# <span id="page-0-0"></span>Lecture 3: More on OpenMP with application to a Monte Carlo solver

Mike Giles

Mathematical Institute

 $\mathbb{R}^d$  of  $\mathbb{R}^d \times \mathbb{R}^d$ 

э

4 口 > 4 伺

# False sharing

In the first lecture, we discussed cache lines and the problem of **false** sharing in which different threads try to update different parts of the same cache line.

In Practical 1 you saw the potential consequences of this for OpenMP performance.

In real applications this is probably my most common concern, and it's hard to diagnose. This is why I check to see whether I am getting a good fraction of peak performance; if I'm not, then I look to see if I might have a false sharing problem.

K ロ ▶ K @ ▶ K 경 ▶ K 경 ▶ X [경

# False sharing

Optimal approach – parallel outer  $j$  loop, vector inner  $i$  loop

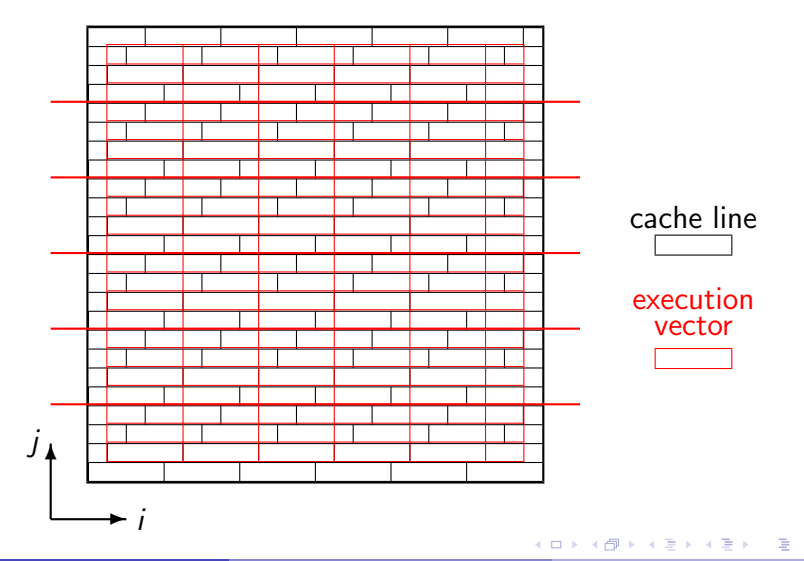

# False sharing

Poor approach – parallel outer  $i$  loop, vector inner  $j$  loop

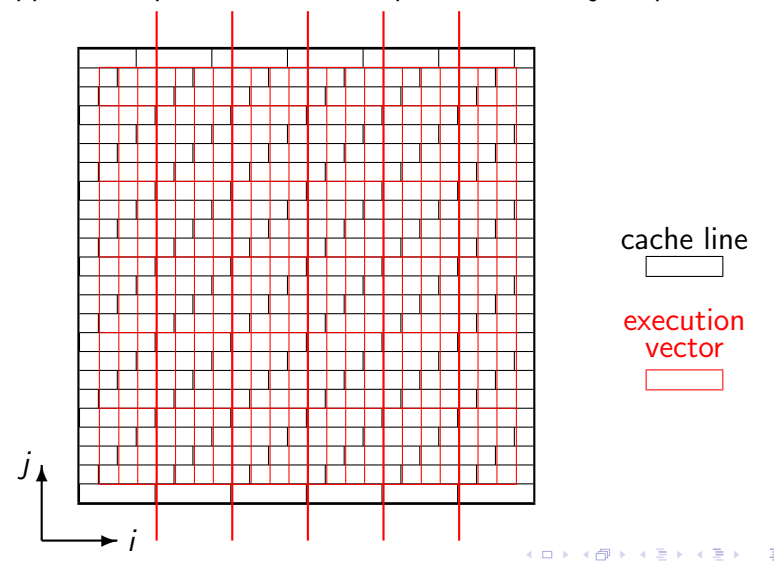

### Data movement

Going back to the optimal approach, for each vector the core loads 5 vectors of data from the L1 cache into vector registers, and writes 1.

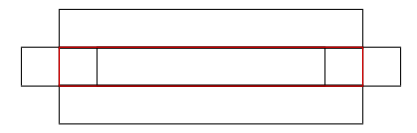

This is 6 variables for each interior grid point, so in total it is approximately

 $6 \times m^2 \times 8$  bytes  $\equiv$  bytes1

#### Data movement

The data needed for 1 row of the calculation is 3 rows of v1 plus 1 row of  $v2$ 

 $4 \times m \times 8$  bytes  $\approx 13$ kB

This sits comfortably within L1 cache, so when going back to calculate the next row the only new information that needs to be loaded in is 1 row of  $v1$  plus 1 row of  $v2$ 

 $2 \times m \times 8$  bytes

Summing over all of the calculation rows, the total amount of data being moved from L2 cache into L1 cache is

 $2\times m^2 \times 8$  bytes  $\equiv$  bytes2

The total amount of data is

 $2\times m^2 \times 8$  bytes  $\approx 2.5 \text{MB}$ 

This will easily sit inside the L3 cache, so there will be no data transfer between the L3 cache and the main external DDR memory.

Dividing by the number of cores, this may be small enough that the data being used by each thread can live within its private L2 cache for that thread, so the L3 does not get used either.

Sources of information on Core i5-9500 CPU in many teaching lab machines – all found using Google:

https://ark.intel.com/content/www/us/en/ark/products/134895/ intel-core-i59500-processor-9m-cache-up-to-4-40-ghz.html

https://en.techpowerup.com/cpu-specs/core-i5-9500.c2094

https://en.wikichip.org/wiki/intel/core i5/i5-9500

https://wikichip.org/wiki/intel/microarchitectures/coffee lake

K ロ ▶ K @ ▶ K 경 ▶ K 경 ▶ X [경

From these I learned:

- $\bullet$  first sold Q2 2019, 6 cores, 3GHz
- cache line 64 bytes, cache sizes: 32kB L1, 256kB L2, 9MB L3
- each core has 2 AVX2 vector units (256 bit, not 512)
- main memory bandwidth around 40 GB/s
- bandwidth L1–regs probably 3 GHz  $\times$  64 bytes = 192 GB/s
- compute  $= 6 \times 2 \times 2 \times 4 \times 3$  GHz  $= 288$  GFlop/s

Using 6 threads:

- $\bullet$  time  $= 0.28$  secs
- flops  $= 70$  GFlop/s
- L1-regs  $= 454$  GB/s  $= 76$  GB/s/core
- L2-L1 = 181 GB/s = 30 GB/s/core

Parallelising the inner loop is much worse.

Starting and stopping a large team of threads is expensive, so generally best to parallelise outer loop unless that doesn't offer enough parallelism.

Following on from this brings us to ideas of parallel sections and work sharing.

∢ロト ∢母 ▶ ∢ ヨ ▶ ∢ ヨ ▶ ↓

# Parallel sections

The OpenMP construct

```
#pragma omp parallel for ...
```
is really a concatenation of two different constructs:

```
#pragma omp parallel shared(...) private (...)
{
```
#### }

which defines a **parallel section** of code which is to be executed by a team of threads, and

#pragma omp for

which is a work sharing directive to say that different threads in the team should do different parts of the loop 

## <span id="page-11-0"></span>Parallel sections

Some experts argue strongly that it is bad programming practice to use the concatenated form, but I like its simplicity and find it very useful for lots of applications.

However, there are some applications for which the parallel section approach is ideal.

Note that if there are no other pragmas in the parallel section then all threads will execute the same code identically.

The RTL function omp\_get\_thread\_num can be used to get a thread ID (0 up to  $\#$ threads−1), and this can be used to change what each thread does.

イロト イ部 トイをトイをトッ 老

#### <span id="page-12-0"></span>Work sharing By default,

#pragma omp for

splits the execution of the subsequent loop into chunks of equal size (or as close as possible) for the different threads to execute.

This can be changed by using a schedule "clause"

- $\bullet$  schedule(static) the default
- schedule(static, chunk\_size) similar but assigns the specified chunk sizes round-robin to each thread (useful sometimes when work per loop element varies)
- $\bullet$  schedule(dynamic,chunk\_size) similar again, but new chunks are assigned when previous ones are completed (again useful for variable work, but loses cache reuse between loops)
- see documentation for other alternatives [\(](#page-11-0)g[ui](#page-13-0)[d](#page-11-0)[ed](#page-12-0)[,](#page-13-0) [a](#page-0-0)[ut](#page-29-0)[o,](#page-0-0) [ru](#page-29-0)[nt](#page-0-0)[im](#page-29-0)e)

#### <span id="page-13-0"></span>**Reductions**

As well as addition, the reduction clause can handle ∗, −, max, min and various logical operators.

It is even possible to define your own reduction operator.

The latest OpenMP version 4.5 extends the syntax to arrays so that reduction(+:array[:10])

will apply the reduction operation to an array of length 10.

i.e. each loop element is creating an array of length 10, and these are all being added to together to create a overall sum array of length 10.

Note: Intel compiler icc version 18.0 is needed for this.

イロメ イ押メ イヨメ イヨメーヨ

So far I have only described a single level of parallelism.

Some implementations also support nested parallelism in which, for example, one might start with a team of 4 threads, and then each of those can in turn generate a team of 5 threads so that now there are 20 threads in total.

This has the potential to get very confusing, and may have little benefit in most situations, but may be very useful in some.

(This is something which developers of mathematical libraries worry about. For high performance they want to use multithreading, but they don't know whether the higher-level application is already doing multi-threading.)

イロト イ部 トイをトイをトッ 老

One example is a 3D grid application:

for (int k=0; k<K; k++) { for (int j=0; j<J; j++) { for (int i=0; i<I; i++) { u2[i+I\*j+I\*J\*k] = .... } } }

If  $K = 100$  and there are 72 threads then parallelising the outer loop is poor

- $\bullet$  some threads do 1 value of k, and some do 2 (poor load-balancing)
- all threads will be reading lots of data from neigbouring threads (poor data locality)  $\Omega$

One possibility is to manually collapse/merge the outer two loops

```
for (int jk=0; jk<J*K; jk++) {
    for (int i=0; i < I; i++) {
      u2[i+I*ik] = ...}
}
```
This addresses the load-balancing problem, but not data access problem.

OpenMP has a collapse(2) clause which has a similar effect.

**← ロ ▶ → 伊 ▶ → 君 ▶ → 君 ▶ │ 君** 

An alternative is to use 12-way parallelism on the  $k$  loop, and then 6-way parallelism on the  *loop.* 

```
omp_set_num_threads(12);
#pragma omp parallel for shared(...)
   for (int k=0: k\leq K: k++) {
     omp_set_num_threads(6);
#pragma omp parallel for shared(...)
     for (int i=0; i< J; i++) {
       for (int i=0; i<I; i++) {
         u2[i+I*j+I*J*k] = ...}
     }
   }
```
**← ロ ▶ → 伊 ▶ → 君 ▶ → 君 ▶ │ 君** 

It can also be implemented using num\_threads clauses:

```
#pragma omp parallel for shared(...) num_threads(12)
   for (int k=0; k<K; k++) {
#pragma omp parallel for shared(...) num_threads(6)
     for (int i=0; i< J; i++) {
       for (int i=0; i < I; i++) {
         u2[i+I*j+I*J*k] = ...}
     }
   }
```
Both of these are likely to be much better than loop collapsing, but I have not tried either myself!

K ロ ▶ K @ ▶ K 할 ▶ K 할 ▶ - 할 → 9 Q @

In Practical 1, the compiler automatically vectorised the innermost loop.

Sometimes it is necessary to force (or at least strongly encourage) the compiler to use vectorisation by using the pragma

#pragma omp simd

which has an optional clause simdlen (length)

 $(SIMD = Single Instruction Multiple Data)$ 

**≮ロト ⊀何ト ⊀ ヨト ⊀ ヨト** 

# Global scope variables

Global variables are defined outside the main program or any function, and have a global scope – means they can be referenced anywhere.

I often use this for constants, set once and then used throughout the application. I almost never use it for variables which are repeatedly changed – I pass these through function argument lists.

In OpenMP, by default such variables are shared variables.

There is a special threadprivate capability to declare them as private, creating separate copies for each thread – very rarely needed but very useful when it is.

(ロ) (個) (差) (差) (差)

The full list of functions is available here:

https://software.intel.com/en-us/cpp-compiler-18.0-developer-guideand-reference-openmp-run-time-library-routines

There are about 30, but I have already mentioned all of those that I have used myself.

∢ロト ∢母 ▶ ∢ ヨ ▶ ∢ ヨ ▶ ↓

# Environment variables

The full list of environment variables is available here, as part of a bigger list of environment variables recognised at run-time:

https://software.intel.com/en-us/cpp-compiler-18.0-developer-guideand-reference-supported-environment-variables

This includes the following:

- OMP\_DYNAMIC which controls whether the number of threads can be adjusted dynamically (default: FALSE)
- OMP\_NESTED which controls whether nested parallelism is allowed (default: FALSE)
- OMP\_PLACES which controls the placement of threads on cores

**← ロ ▶ → 伊 ▶ → 君 ▶ → 君 ▶ │ 君** 

Practical 2 is a Monte Carlo solver in which we want to compute

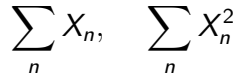

where the  $X_n$  are each generated using different random numbers. High-level view:

- **•** trivially parallel, just needs final top-level reduction
- **•** each threads needs its own random number generator
- should use Intel MKL library to generate random numbers efficiently in chunks
- chunks should be big enough for good compute performance, but small enough to stay in L2 cache for good bandwidth

イロメ イ押メ イヨメ イヨメーヨ

/\* each OpenMP thread has its own VSL RNG and storage \*/

#define NRV 16384 // number of random variables VSLStreamStatePtr stream; float \*uniforms, \*normals; int uniforms\_count, normals\_count; #pragma omp threadprivate(stream, uniforms, uniforms\_count normals, normals\_count)

Here we use threadprivate to define separate generators for each thread. NRV will be the size of arrays uniforms and normals, chosen to hold the random numbers within each L2 cache.

KOR E KERKERKERKO

// // RNG routines //

```
void rng_initialisation(){
  int tid = omp_get_thread_num();
  vslNewStream(&stream, VSL_BRNG_MRG32K3A,1337);
  long long skip = ((\text{long long}) (tid+1)) << 48;
  vslSkipAheadStream(stream,skip);
  uniforms = (float *) \text{malloc}(\text{NRV} * size of (float));normals = (float *) \text{malloc}(NRV * size of (float));
  uniforms_count = 0; // means no random numbers
  normals_count = 0; // in the arrays currently
}
```
KEL KALK KELKEL KARK

```
void rng_termination(){
  vslDeleteStream(&stream);
  free(uniforms);
  free(normals);
}
inline float next_normal(){
  if (normals_count==0) {
    vsRngGaussian(VSL_RNG_METHOD_GAUSSIAN_BOXMULLER2,
                  stream,NRV,normals,0.0f,1.0f);
    normals_count = NRV;
  }
  return normals[--normals_count];
}
```
イロメ イ押メ イヨメ イヨメーヨ

```
int main(int argc, char **argv)
{
 float T=1.0f, X0=1.0f, mu=0.05f, sigma=0.2f, dt;
 double sum1=0.0, sum2=0.0;
 int M = 200; /* number of timesteps */int N = 9600000; /* total number of MC samples */
```

```
dt = T / ((float) M):
```
// initialise generator, with separate storage for each // thread when compiled for OpenMP #pragma omp parallel rng\_initialisation();

KEL KALK KELKEL KARK

```
#pragma omp parallel for default(none) \
                           shared(T,XO,mu,sigma,dt,M,N) \setminusreduction(+:sum1,sum2)
  for (int n=0; n< N; n++) {
    float X = X0:
    for (int m=0; m<M; m++) {
      float delW = sqrt(d t) * next\_normal();
      X = X + X * (mu * dt + sigma * del W);}
    sum1 += X;
    sum2 += X*X:
  }
```
モロメ イラメイミメイミメーキ

# <span id="page-29-0"></span>Final comments

- $\bullet$  this lecture covered more advanced / exotic features don't feel that you need to understand and use all of them
- **•** concentrate on the fundamentals, and then expand into using the more advanced ones purely as needed
- remember to check on the web for examples, or talk to others with more experience
- always monitor your performance to assess whether you are doing a good job